#### **Computer Graphics (CS 4731) Lecture 9: Implementing Transformations**

#### Prof Emmanuel Agu

*Computer Science Dept. Worcester Polytechnic Institute (WPI)*

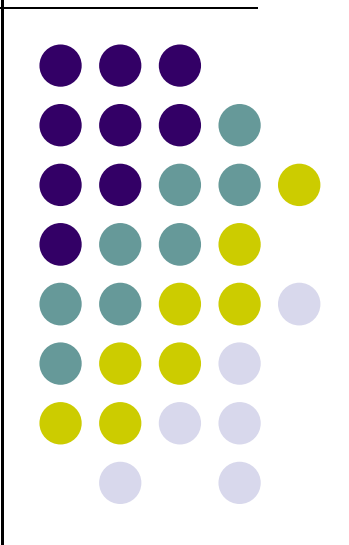

#### **Objectives**

- **Learn how to implement transformations in** OpenGL
	- $\bullet$ Rotation
	- **•** Translation
	- $\bullet$ Scaling
- **Introduce mat.h and vec.h transformations** 
	- Model-view
	- **•** Projection

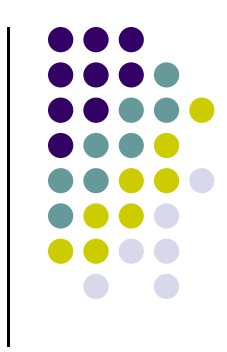

# **Affine Transformations**

- **•** Translate, Scale, Rotate, Shearing, are affine transforms
- $\bullet$  **Rigid body transformations:** rotation, translation, scaling, shear
- **Line preserving:** important in graphics since we can
	- 1.Transform endpoints of line segments
	- 2.Draw line segment between the transformed endpoints

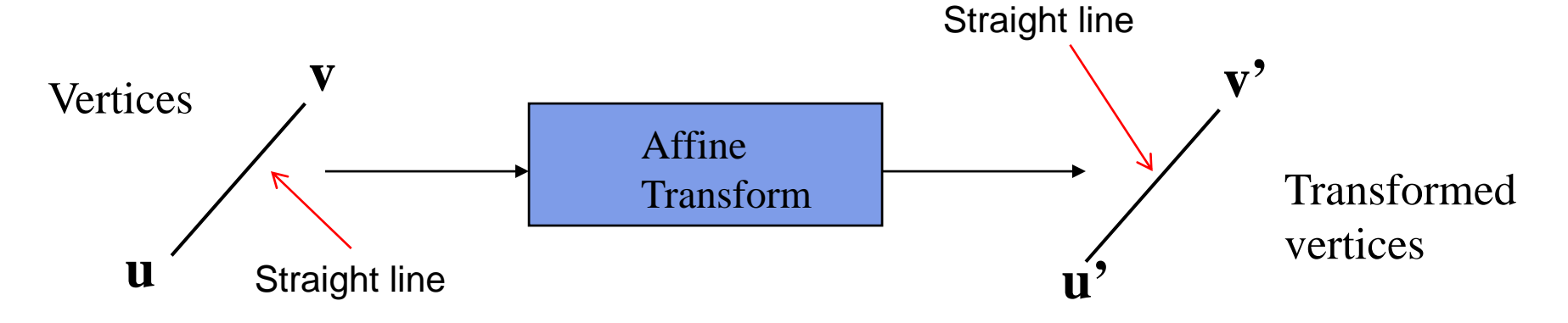

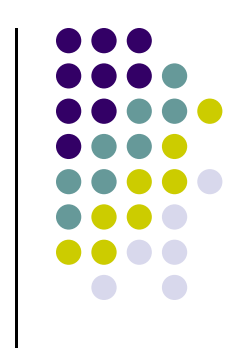

#### **Previously: Transformations in OpenGL**

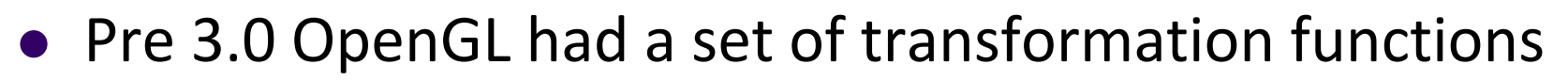

- glTranslate
- glRotate()
- glScale()
- **Previously, OpenGL would** 
	- $\bullet$ • Receive transform commands (Translate, Rotate, Scale)
	- $\bullet$  Multiply tranform matrices together and maintain transform matrix stack known as **modelview matrix**

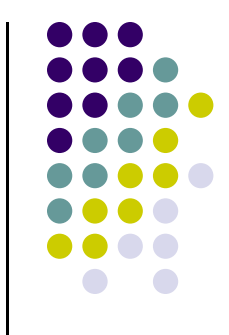

# **Previously: Modelview Matrix Formed? glMatrixMode(GL\_MODELVIEW) glLoadIdentity(); glScale(1,2,3); Specify transforms glTranslate(3,6,4);**  $\equiv$  $\begin{bmatrix} 0 & 1 & 0 & 6 \\ 0 & 0 & 1 & 4 \end{bmatrix}$  $\begin{pmatrix} 1 & 0 & 0 & 0 \\ 0 & 2 & 0 & 0 \\ 0 & 0 & 3 & 0 \\ 0 & 0 & 0 & 1 \end{pmatrix}$   $\times$   $\begin{pmatrix} 1 & 0 & 0 & 3 \\ 0 & 1 & 0 & 6 \\ 0 & 0 & 1 & 4 \\ 0 & 0 & 0 & 1 \end{pmatrix}$  =  $\begin{pmatrix} 1 & 0 & 0 & 3 \\ 0 & 2 & 0 & 12 \\ 0 & 0 & 3 & 12 \\ 0 & 0 & 0 & 1 \end{pmatrix}$ **In OpenGL Program**

 $\begin{bmatrix} 1 & 0 & 0 & 0 \ 0 & 1 & 0 & 0 \ 0 & 0 & 1 & 0 \ 0 & 0 & 0 & 1 \end{bmatrix} \times$ **glTranslate MatrixModelviewMatrixglScale MatrixIdentity MatrixOpenGL multiplies transforms together To form modelview matrixApplies final matrix to vertices of objects OpenGL implementations (glScale, glTranslate, etc) in Hardware (Graphics card)**

#### **Previously: OpenGL Matrices**

- OpenGL maintained 4 matrix stacks maintained as part of OpenGL state
	- Model‐View (**GL\_MODELVIEW**)
	- $\bullet$ Projection (**GL\_PROJECTION**)
	- $\bullet$ Texture (**GL\_TEXTURE**)
	- $\bullet$ Color(**GL\_COLOR**)

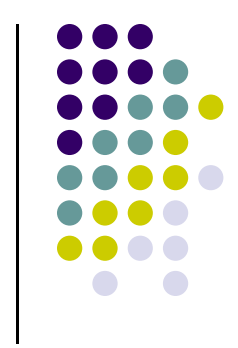

#### **Now: Transformations in OpenGL**

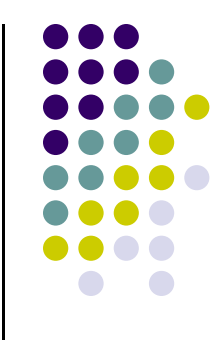

- **From OpenGL 3.0:** No transform commands (scale, rotate, etc), matrices maintained by OpenGL!!
- glTranslate, glScale, glRotate, OpenGL modelview all deprecated!!
- **•** If programmer needs transforms, matrices implement it!
- **Optional:** Programmer **\*may\*** now choose to maintain transform matrices **or NOT!**

## **Current Transformation Matrix (CTM)**

- 0 Conceptually user can implement <sup>a</sup> 4 <sup>x</sup> 4 homogeneous coordinate matrix, the *current transformation matrix* (CTM)
- 0 The **CTM** defined and updated in user program

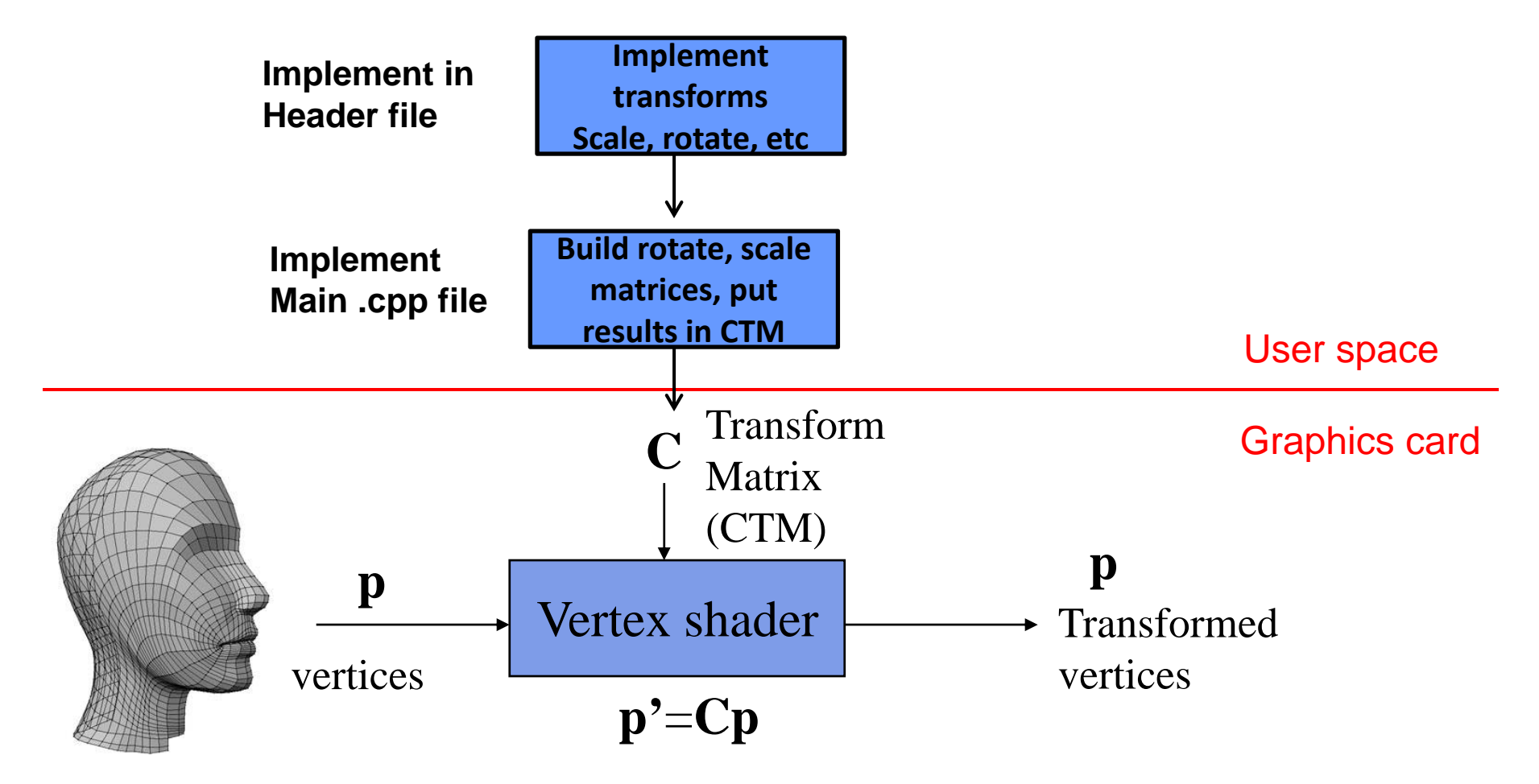

#### **CTM in OpenGL**

- Previously, OpenGL had **model‐view** and **projection matrix** in the pipeline that we can concatenate together to form **CTM**
- Essentially, emulate these two matrices using CTM

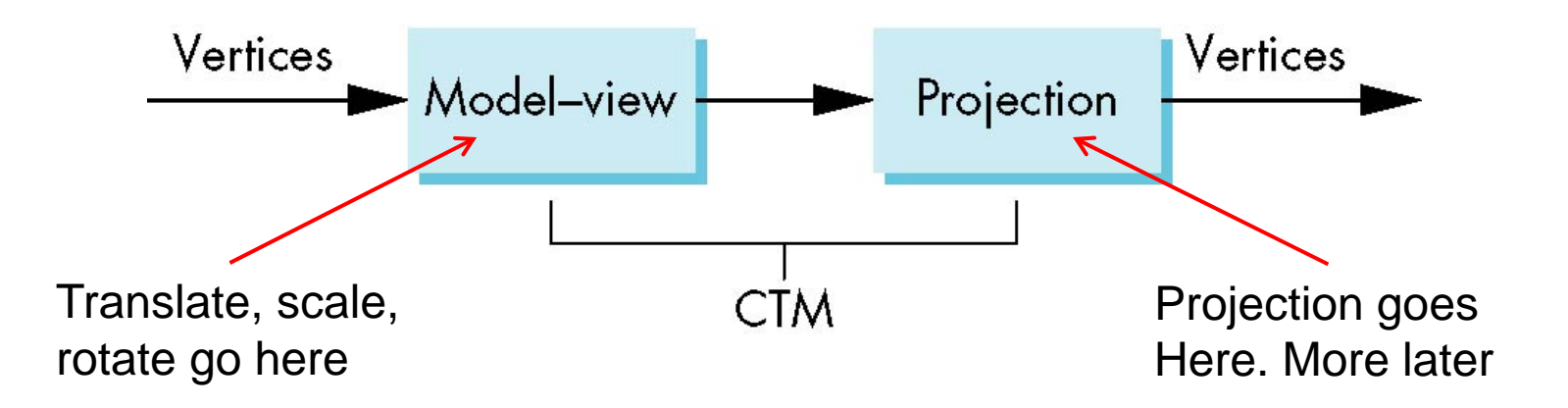

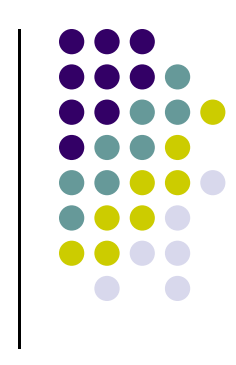

#### **CTM Functionality**

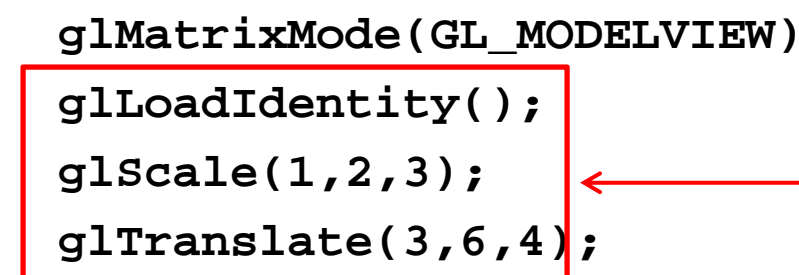

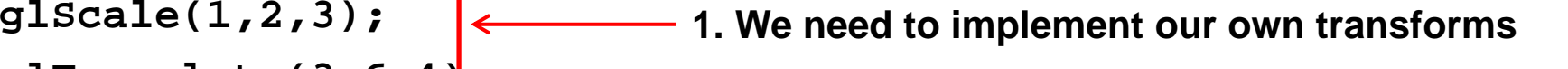

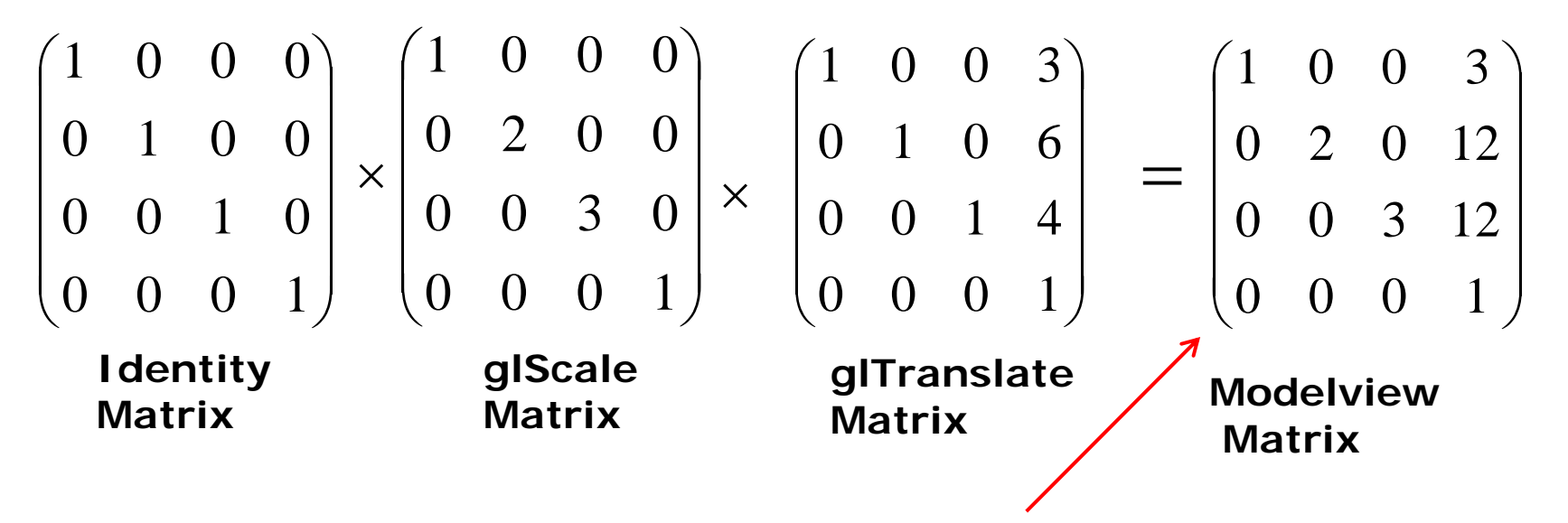

**2. Multiply our transforms together to form CTM matrix**

**3. Apply final matrix to vertices of objects**

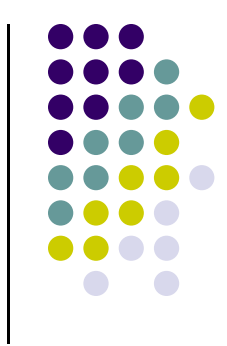

#### **Implementing Transforms and CTM**

- Where to implement transforms and CTM?
- We implement CTM in 3 parts
	- 1.mat.h (Header file)
	- 2.Application code (.cpp file)
	- 3.GLSL functions (vertex and fragment shader)

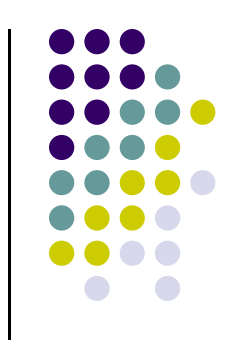

#### **Implementing Transforms and CTM**

After including mat.h, we can declare mat4 type for CTM

```
class mat4 {
    vec4 _m[4];
    ….….
}
```
 $\bullet$ **Transform functions**: Translate, Scale, RotateX (x‐roll), etc. E.g.

**mat4 Translate(const GLfloat x, const GLfloat y, const GLfloat z ) mat4 Scale( const GLfloat x, const GLfloat y, const GLfloat z )**

We just have to include mat.h **(#include "mat.h")**, use it

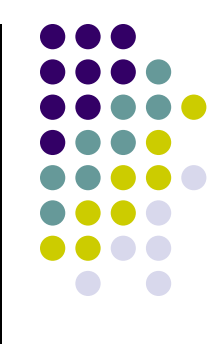

#### **Implementing Transforms and CTM**

- mat.h (Header files) implements
	- $\bullet$ **Matrix Types: mat4** (4x4 matrix), **mat3** (3x3 matrix). E.g

$$
\begin{array}{rcl}\n\text{mat4 ctm = Translate}(3,6,4); & & \begin{pmatrix} 1 & 0 & 0 & 3 \\ 0 & 1 & 0 & 6 \\ 0 & 0 & 1 & 4 \end{pmatrix} \\
\text{translation} & & & \begin{pmatrix} 1 & 0 & 0 & 3 \\ 0 & 1 & 0 & 6 \\ 0 & 0 & 0 & 1 \end{pmatrix}\n\end{array}
$$

- $\bullet$ **Note:** mat.h is home‐grown (by text)
- $\bullet$ Allows easy matrix creation manipulation
- $\bullet$  **Uniformity:** Syntax of **mat.h** code resembles GLSL language used in shaders

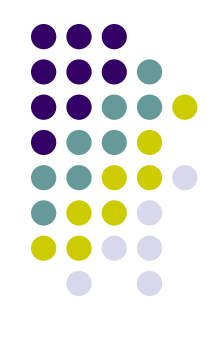

#### **CTM operations**

 The CTM can be altered either by loading <sup>a</sup> new CTM or by postmutiplication

> Load identity matrix:  $C \leftarrow I$ Load arbitrary matrix:  $C \leftarrow M$

Load a translation matrix:  $\textbf{C} \leftarrow \textbf{T}$ Load a rotation matrix:  $\textbf{C} \leftarrow \textbf{R}$ Load a scaling matrix:  $C \leftarrow S$ 

Postmultiply by an arbitrary matrix:  $C \leftarrow CM$ Postmultiply by a translation matrix:  $C \leftarrow CT$ Postmultiply by a rotation matrix:  $C \leftarrow C \mathbb{R}$ Postmultiply by a scaling matrix:  $C \leftarrow C S$ 

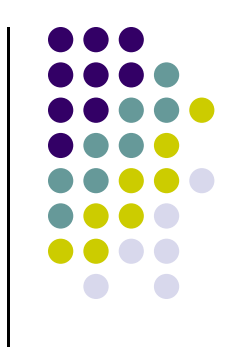

# **Example: Rotation, Translation, Scaling**

Create an identity matrix:

```
mat4 m = Identity();
```
Form Translation and Scale matrices, multiply together

```
mat4 s = Scale( sx, sy, sz)
mat4 t = Transalate(dx, dy, dz);
m = m*s*t;
```
#### **Example: Rotation about <sup>a</sup> Fixed Point**

- $\bullet\,$  We want  $C = T R T^{-1}$
- Be careful with order. Do operations in following order

$$
C \leftarrow I\nC \leftarrow CT\nC \leftarrow CR\nC \leftarrow CT^{-1}
$$

- Each operation corresponds to one function call in the program.
- **Note:** last operation specified is first executed

# **Example**

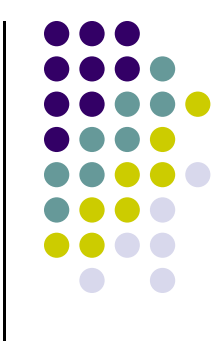

 Rotation about <sup>z</sup> axis by 30 degrees about <sup>a</sup> fixed point (1.0, 2.0, 3.0)

```
mat 4 m = Identity();
m = Translate(1.0, 2.0, 3.0)*
  Rotate(30.0, 0.0, 0.0, 1.0)*
  Translate(-1.0, -2.0, -3.0);
```
 Remember last matrix specified in program (i.e. translate matrix in example) is first applied

- Converts all transforms (translate, scale, rotate) to 4x4 matrix
- We put 4x4 transform matrix into **CTM**
- **•** Example

```
mat4 m = Identity();
```
**mat4** type stores 4x4 matrix Defined in mat.h

#### **CTM Matrix**

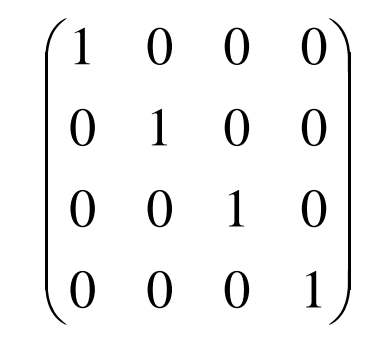

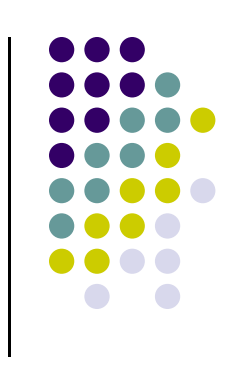

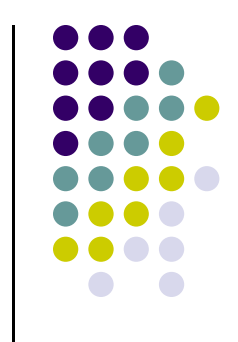

```
mat4 m = Identity();
mat4 t = Translate(3,6,4);
m = m*t;
```
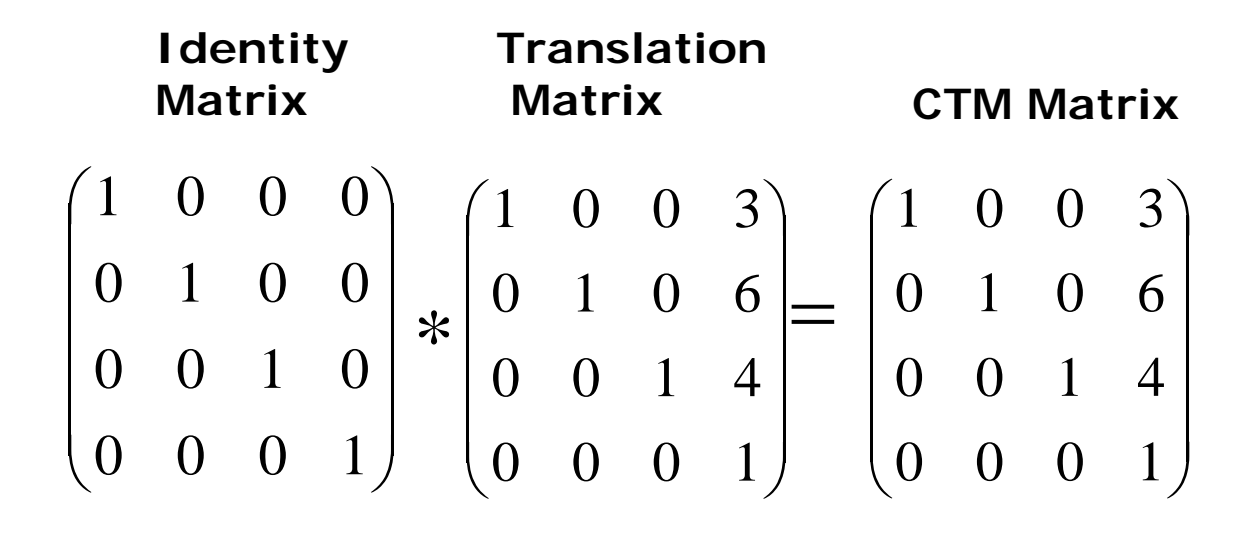

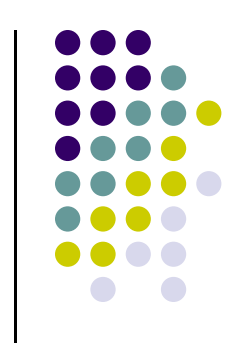

**•** Consider following code snipet

```
mat4 m = Identity();
mat4 s = Scale(1,2,3);
m = m*s;
```
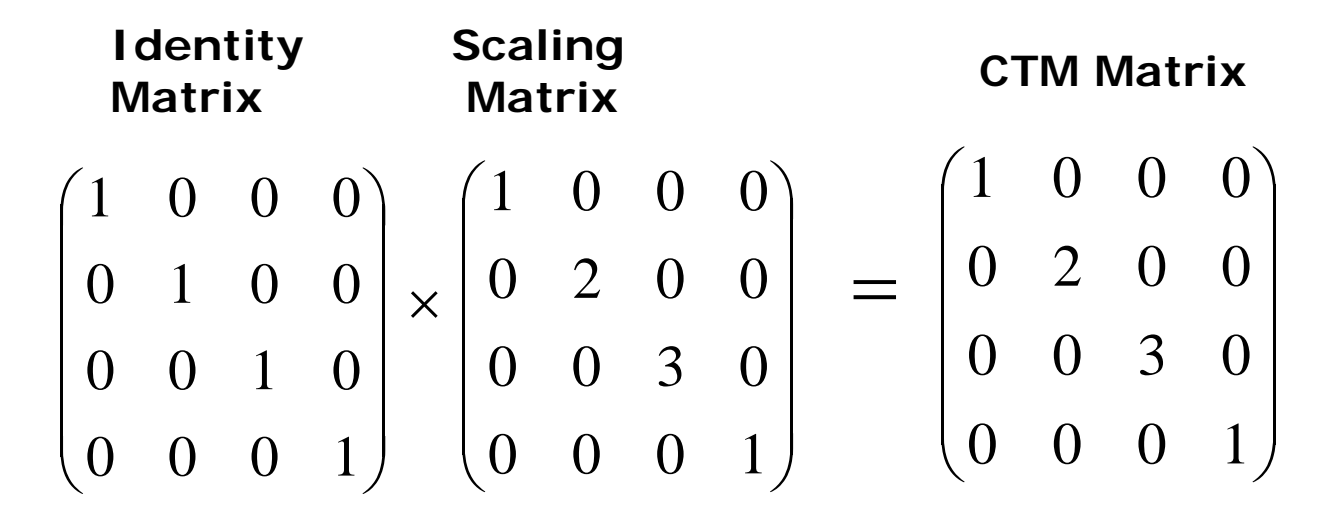

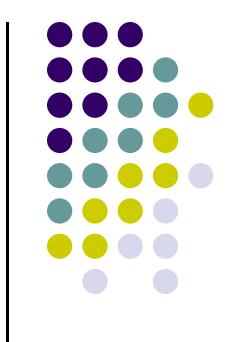

- What of translate, then scale, then ....
- Just multiply them together. Evaluated in *reverse order*!! E.g:

```
mat4 m = Identity();
mat4 s = Scale(1,2,3);
mat4 t = Translate(3,6,4);
m = m*s*t;
```
**Matrix Matrix** 

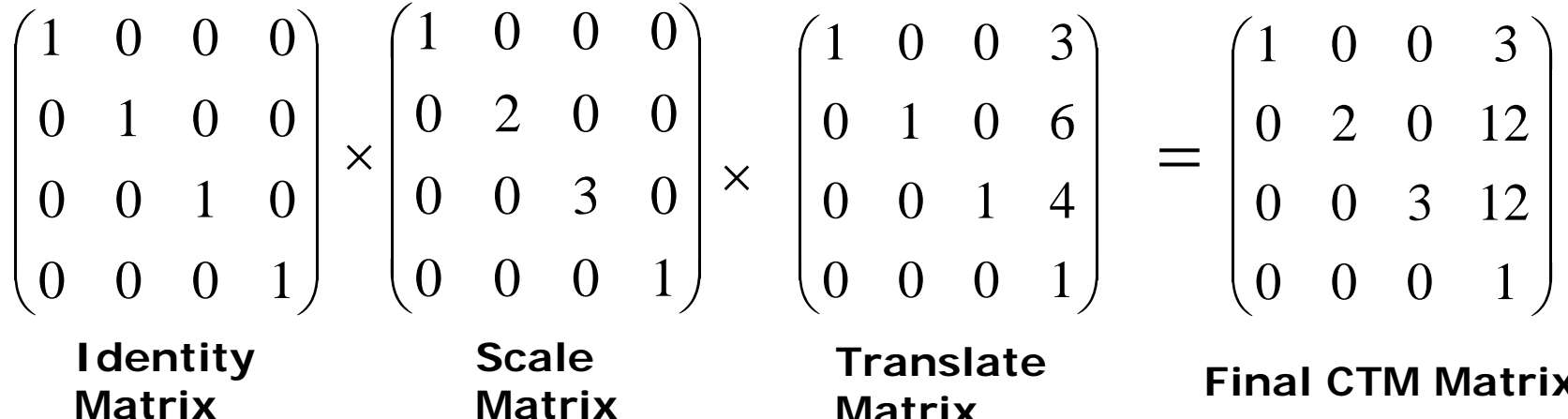

**Matrix**

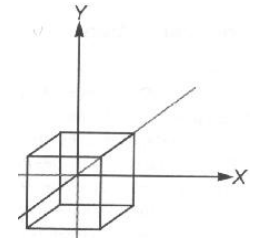

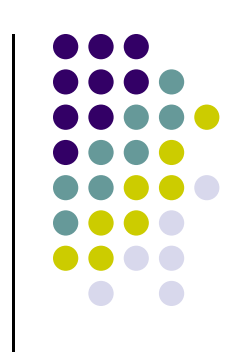

#### **How are Transform matrices Applied?**

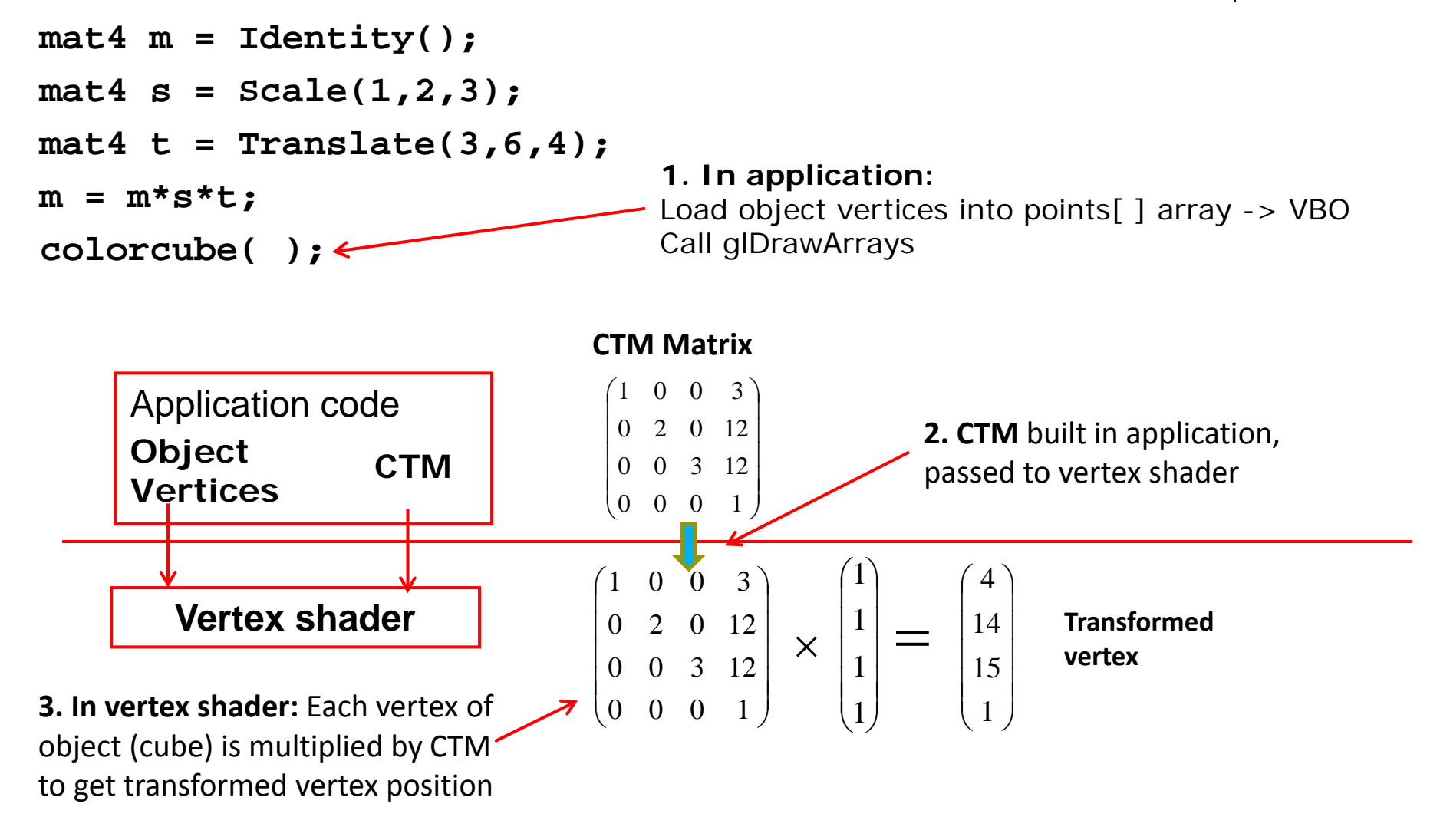

#### **Passing CTM to Vertex Shader**

- Build CTM (modelview) matrix in application program
- $\bullet$ Pass matrix to shader

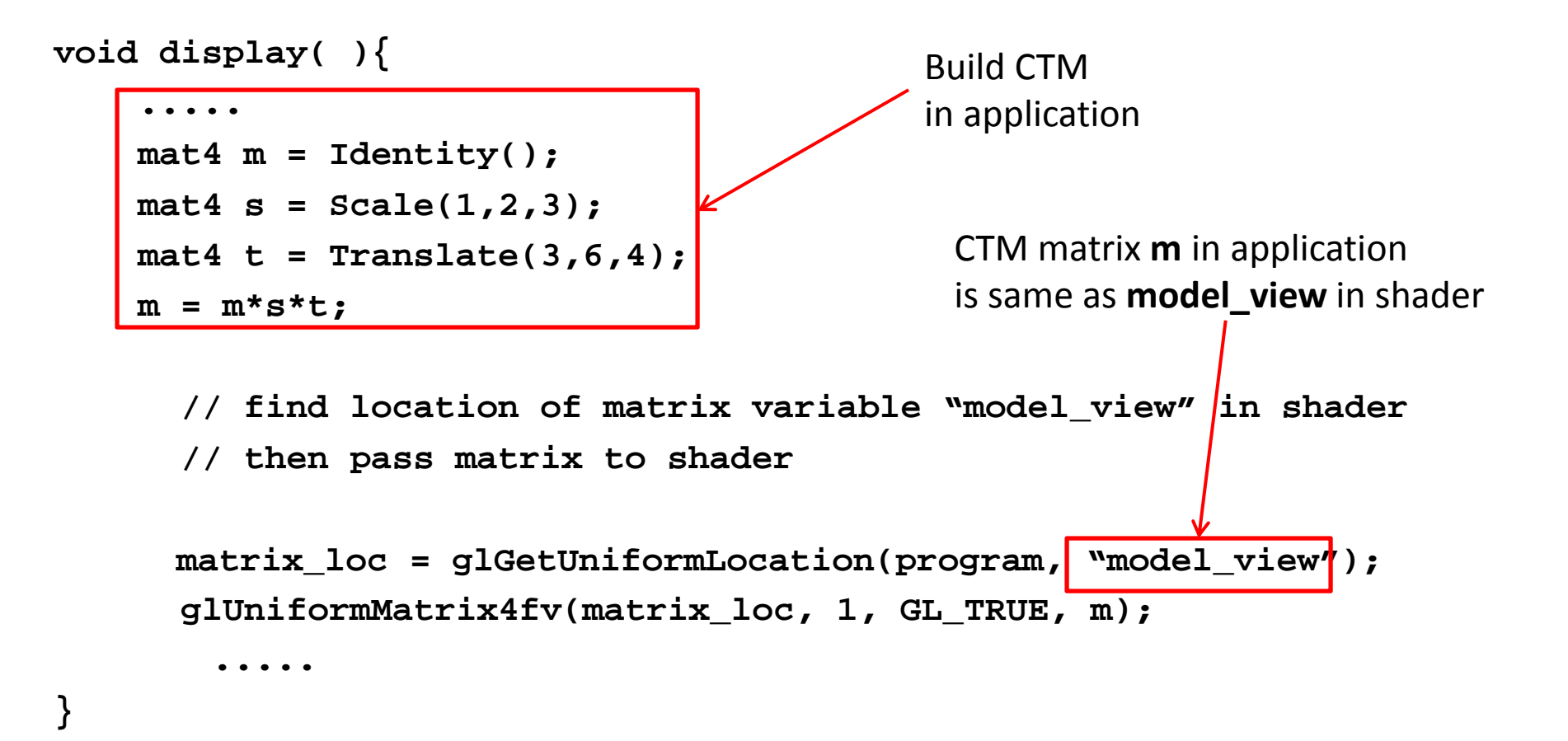

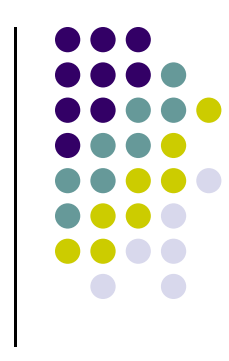

## **Implementation: Vertex Shader**

- On glDrawArrays( ), vertex shader invoked with different vPosition per shader
- E.g. If colorcube( ) generates 8 vertices, each vertex shader receives a vertex stored in vPosition
- Shader calculates modified vertex position, stored in gl\_Position

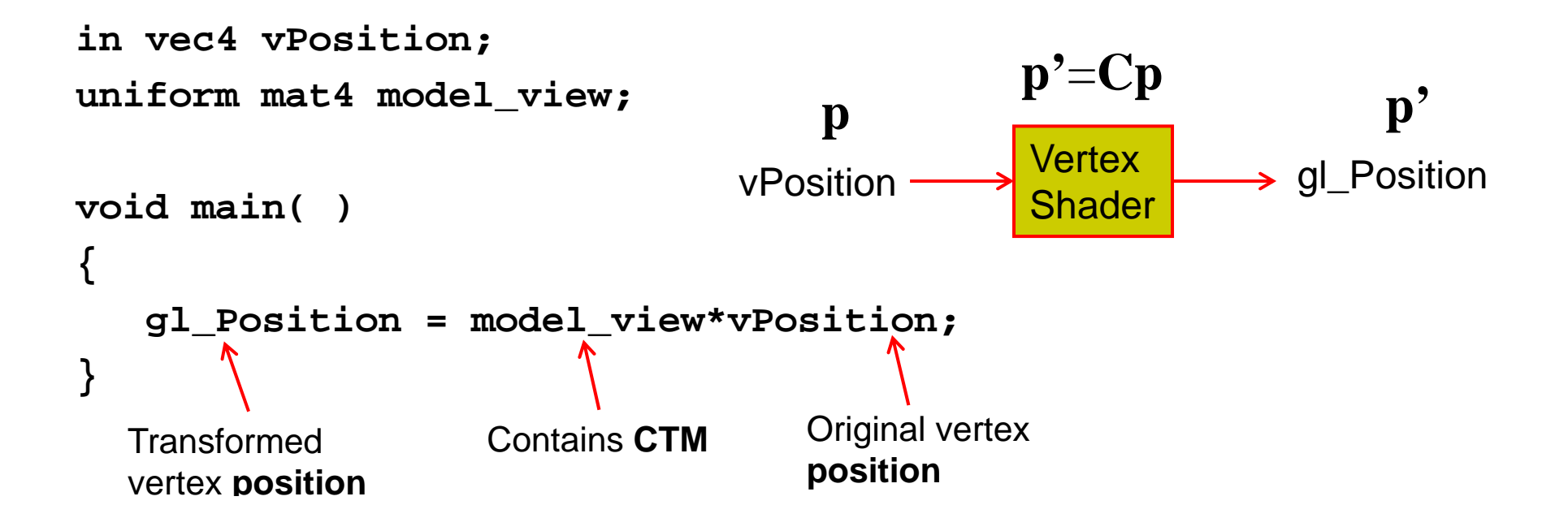

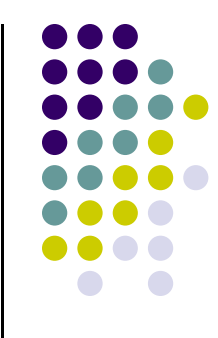

Example: Vertex (1, 1, 1) is one of 8 vertices of cube

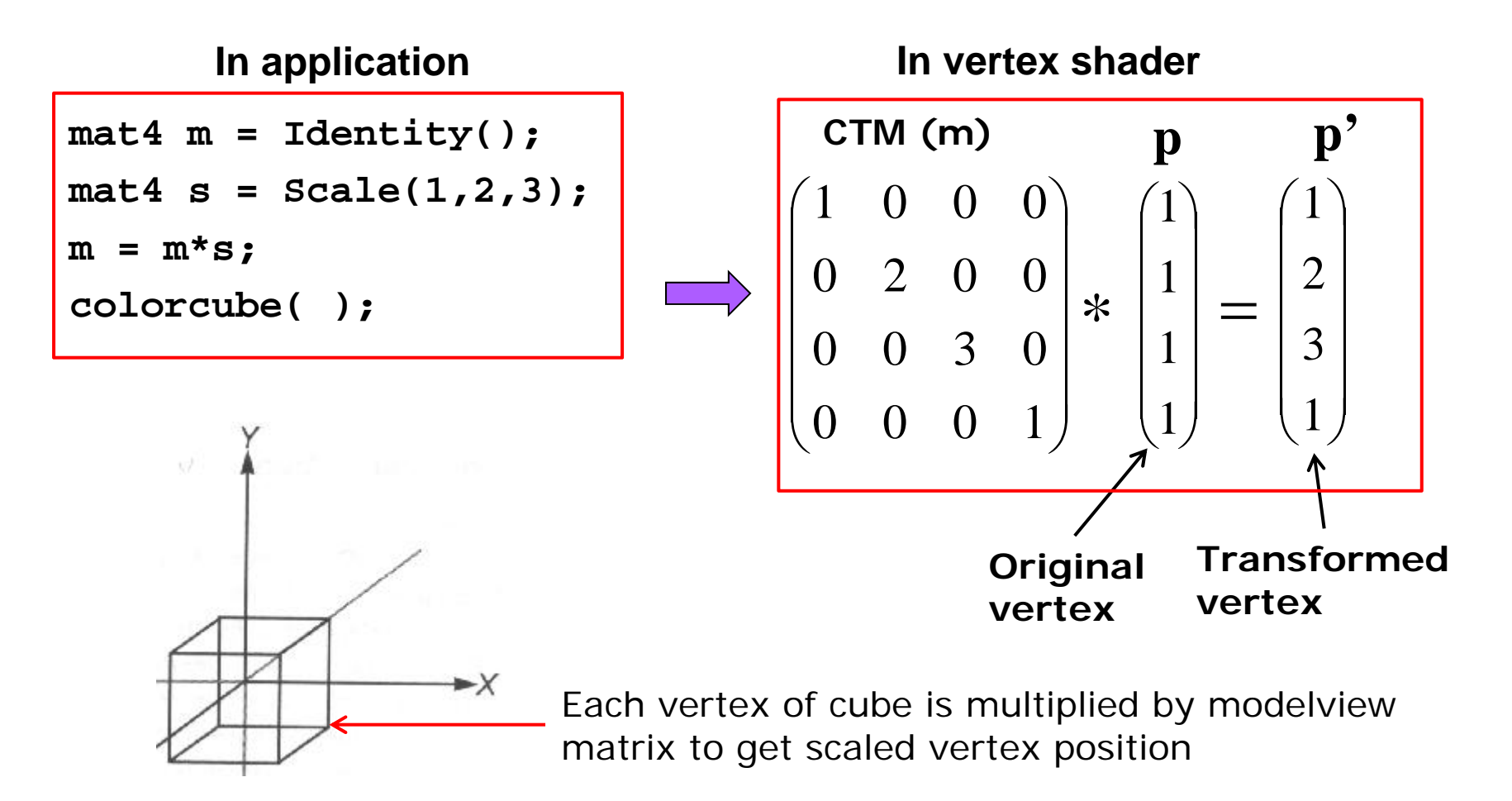

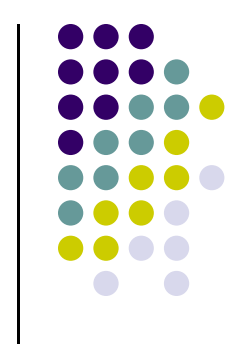

**Another example:** Vertex (1, 1, 1) is one of 8 vertices of cube

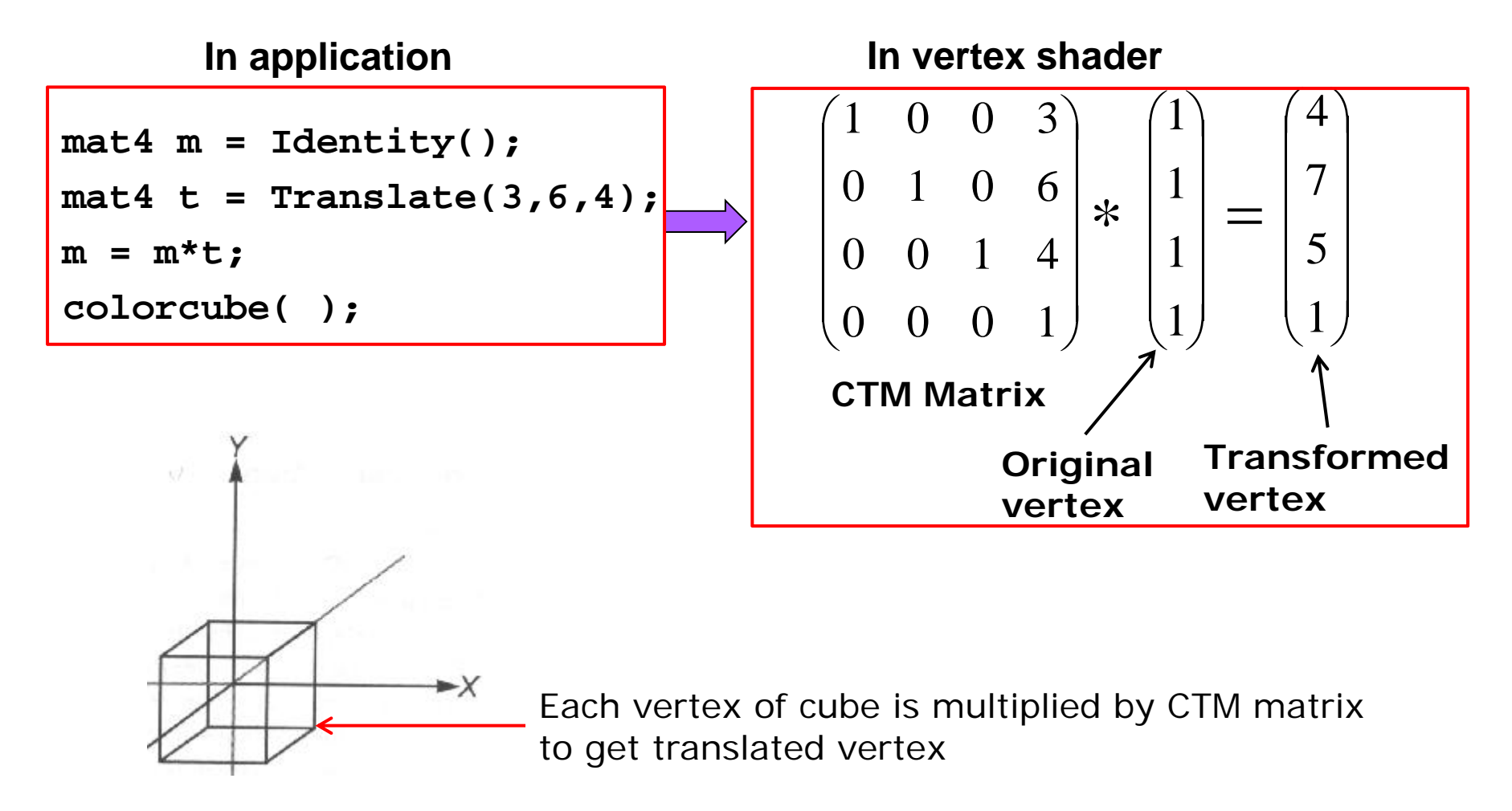

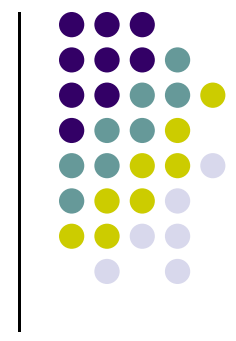

**Another example:** Vertex (1, 1, 1) is one of 8 vertices of cube

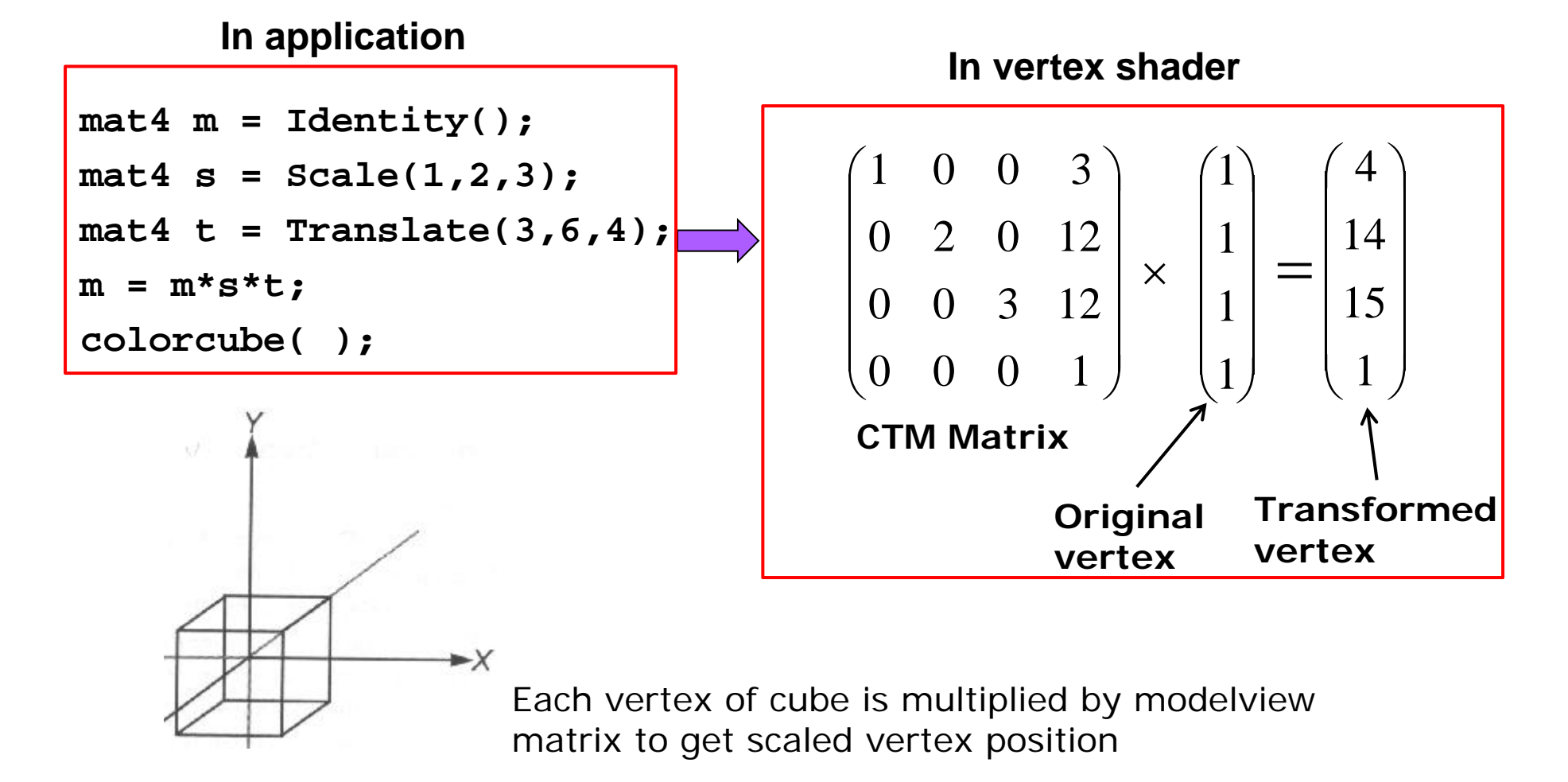

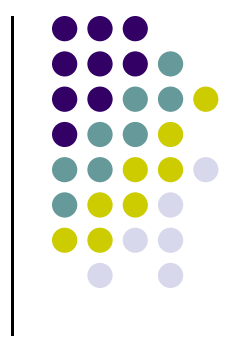

## **Arbitrary Matrices**

- Can multiply by matrices from transformation commands (Translate, Rotate, Scale) into CTM
- Can also load arbitrary 4x4 matrices into CTM

$$
\begin{array}{c|cccc}\n\text{Load into} \\
\text{CTM Matrix} & \begin{pmatrix}\n1 & 0 & 15 & 3 \\
0 & 2 & 0 & 12 \\
34 & 0 & 3 & 12 \\
0 & 24 & 0 & 1\n\end{pmatrix}\n\end{array}
$$

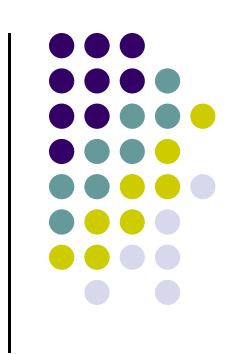

#### **Matrix Stacks**

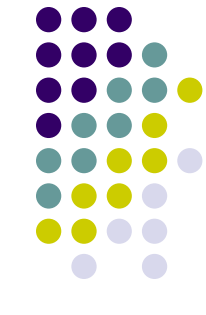

- CTM is actually not just 1 matrix but <sup>a</sup> matrix **STACK**
	- $\bullet$ Multiple matrices in stack, "current" matrix at top
	- $\bullet$ Can save transformation matrices for use later (push, pop)
- E.g: Traversing hierarchical data structures (Ch. 8)
- Pre 3.1 OpenGL also maintained matrix stacks
- Right now just implement 1-level CTM
- Matrix stack later for hierarchical transforms

## **Reading Back State**

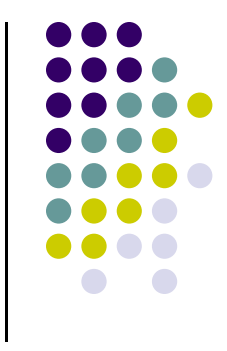

 Can also access OpenGL variables (and other parts of the state) by *query* functions

> **glGetIntegerv glGetFloatv glGetBooleanv glGetDoublev glIsEnabled**

Example: to find out maximum number of texture units

**glGetIntegerv(GL\_MAX\_TEXTURE\_UNITS, &MaxTextureUnits);**

#### **Using Transformations**

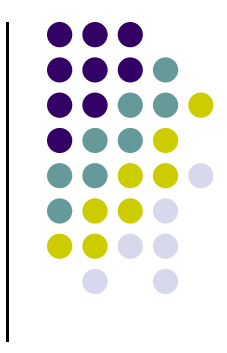

- **Example:** use idle function to rotate <sup>a</sup> cube and mouse function to change direction of rotation
- Start with program that draws cube as before
	- **Centered at origin**
	- **Sides aligned with axes**

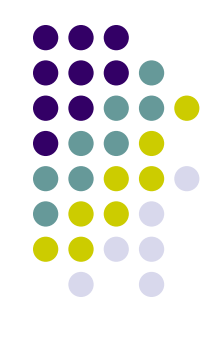

#### **main.c**

```
void main(int argc, char **argv) 
{ 
    glutInit(&argc, argv);
    glutInitDisplayMode(GLUT_DOUBLE | GLUT_RGB |
       GLUT_DEPTH);
    glutInitWindowSize(500, 500);
    glutCreateWindow("colorcube");
    glutReshapeFunc(myReshape);
    glutDisplayFunc(display);
    glutIdleFunc(spinCube); Calls spinCube continuously
    glutMouseFunc(mouse);
    glEnable(GL_DEPTH_TEST);
    glutMainLoop();
}
                                  Whenever OpenGL program is idle
```
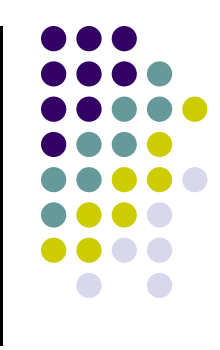

## **Idle and Mouse callbacks**

```
void spinCube() 
{
  theta[axis] += 2.0;
  if( theta[axis] > 360.0 ) theta[axis] -= 360.0;
  glutPostRedisplay();
}
 void mouse(int button, int state, int x, int y)
 {
    if(button==GLUT_LEFT_BUTTON && state == GLUT_DOWN) 
             axis = 0;
    if(button==GLUT_MIDDLE_BUTTON && state == GLUT_DOWN) 
             axis = 1;
    if(button==GLUT_RIGHT_BUTTON && state == GLUT_DOWN) 
             axis = 2;
 }
```
# **Display callback**

```
void display()
{
   glClear(GL_COLOR_BUFFER_BIT | GL_DEPTH_BUFFER_BIT);
   ctm = RotateX(theta[0])*RotateY(theta[1])
                                         *RotateZ(theta[2]);
    glUniformMatrix4fv(matrix_loc,1,GL_TRUE,ctm);
    glDrawArrays(GL_TRIANGLES, 0, N);
   glutSwapBuffers();
}
```
- • Alternatively, we can send rotation angle and axis to vertex shader,
- Let shader form CTM then do rotation
- $\bullet$ • Inefficient to apply vertex transform data in application (CPU) and send data to GPU to render

# **Using the Model‐view Matrix**

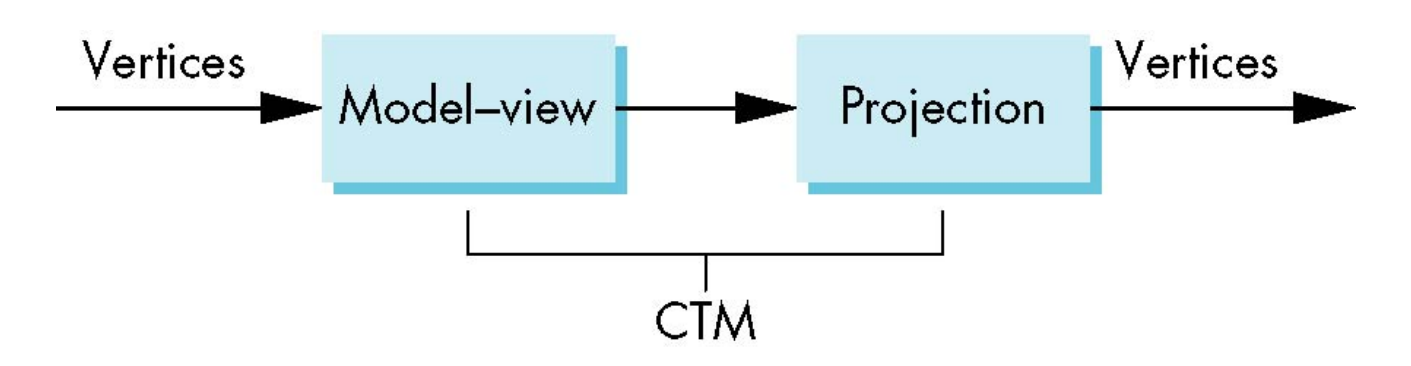

- In OpenGL the model-view matrix used to
	- $\bullet$ ● Transform 3D models (translate, scale, rotate)
	- $\bullet$ Position camera (using LookAt function) (next)
- The projection matrix used to define view volume and select <sup>a</sup> camera lens (later)
- Although these matrices no longer part of OpenGL, good to create them in our applications (as CTM)

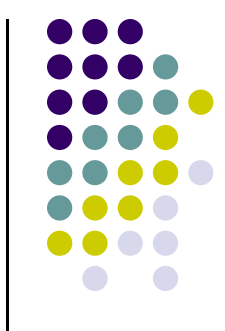

# **3D? Interfaces**

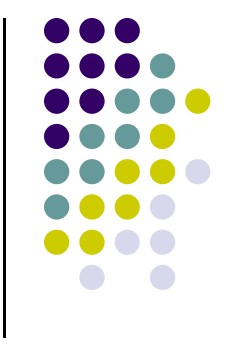

- Major interactive graphics problem: how to use 2D devices (e.g. mouse) to control 3D objects
- **•** Some alternatives
	- **•** Virtual trackball
	- $\bullet$ 3D input devices such as the spaceball
	- $\bullet$  Use areas of the screen
		- Distance from center controls angle, position, scale depending on mouse button depressed

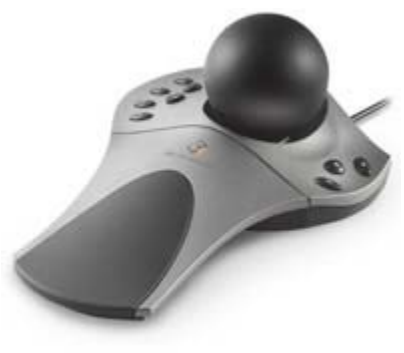

#### **GLUI**

- User Interface Library by Paul Rademacher
- **Provides sophisticated controls and menus**
- Not used in this class/optional

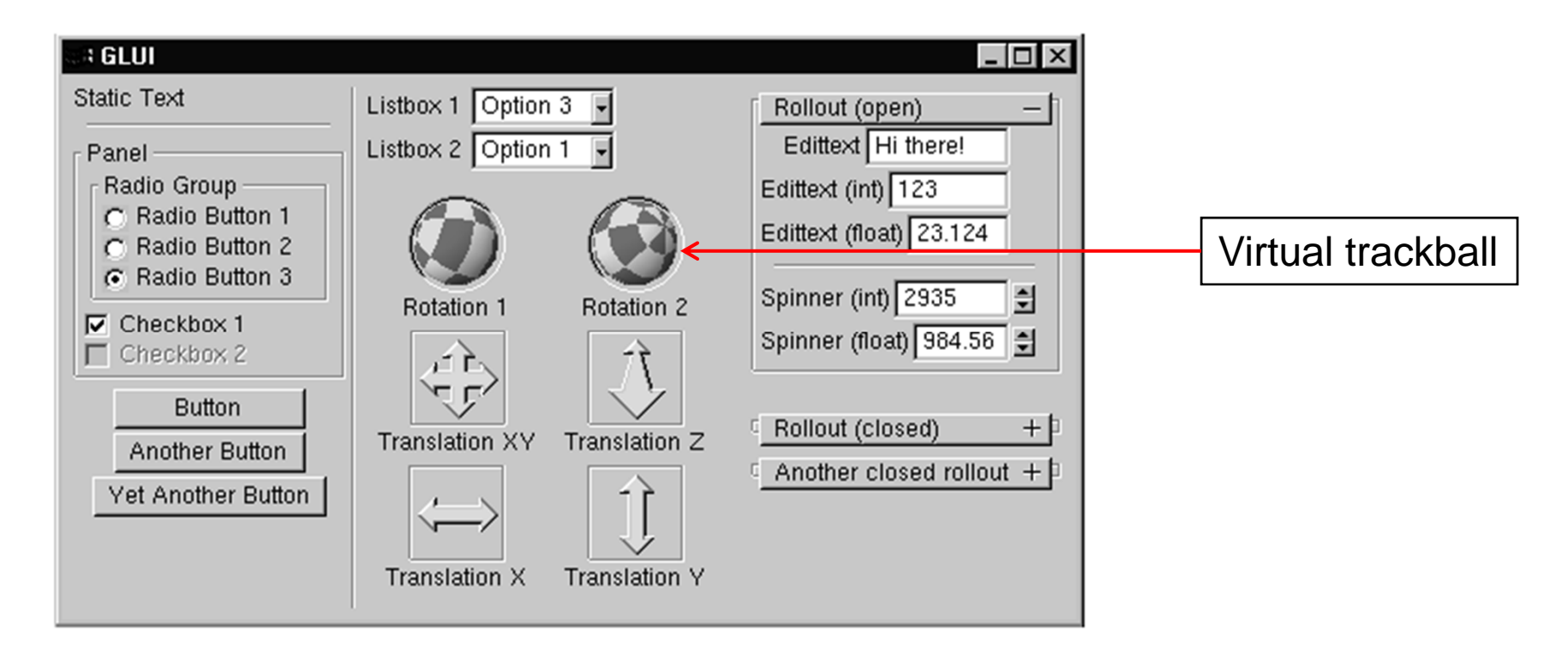

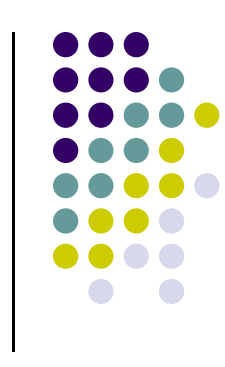

#### **References**

- Angel and Shreiner, Chapter 3
- Hill and Kelley, appendix 4

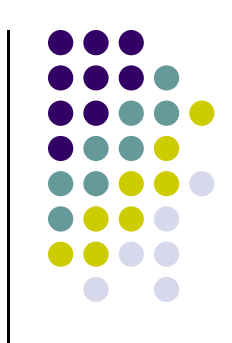